A

## Report on

## BIDIRECTIONAL VISITOR COUNTER

A report submitted for the partial fulfillment of the requircments for Mini Projcct ot

## BACHELOR OF TECHNOLOGY

IN

## ELECTRONICS AND COMMUNICATION ENGINEERING

Submitted by

### MUPPADAM VENKATA MANIKANTA SAI (19811A0431)

Under the guidance of

Mr V Raju <sub>M.Tech</sub>

Assistant Professor

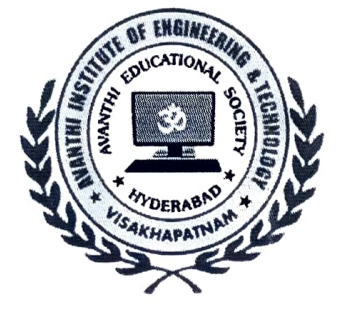

# DEPARTMENT OF ELECTRONICS AND COMMUNICATION ENGINEERING AVANTHI INSTITUTE OF ENGINEERING AND TECHNOLOGY

TAMARAM, MAKAVARAPALEM, NARSIPATNAM-53113

2021-2022

# AVANTHI INSTITUTE OF ENGINEERING AND TECHNOLOGY

Tamaram, makavarapalem, narsipatnam road, Visakhapatnam dist-531113

#### DEPARTMENT OF ELECTRONICS AND COMMUNICATION ENGINEERING

**MINI PROJECT** 

(BIDIRECTIONAL VISITOR COUNTER)

BY W

#### NAME: MUPPADAM VENKATA MANIKANTA SAI

**REG NO:19811A0431** 

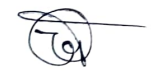

**INTERNAL COORDINATORS** 

**EXTERNAL EXAMINER** 

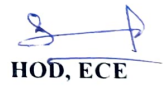

**HEAD OF THE DEPARTMENT DEPARTMENT OF ECE** Avanthi Institute of Engg.&Tech. Makavarapalem, Visakhapatnam Dist-53<sup>-</sup> 113.

# BIDIRECTIONAL VISITOR COUNTER

## ABSTRACT

Visitor count, a simple task, where it counts the number of visitors visited in an auditorium, working areas, educational institutions etc. its main objective is to count. It does count only the persons walked into the arena, workplace or classrooms, it doesn't count when they left. It may not be crucial for the auditoriums as it isn't mandatory to count the people left. But when it comes to workplace and educational institutions, it plays vital role to maintain the strict measures. It not only counts the persons who entered into the room it also count the persons who left. This idea not only count bidirectional. but also controls the light system in any auditorium or arenas i.e. the lights in the auditorium either on or off depends on the density of the people. This system work under sensor networks and microcontroller to control it. It can also detect the person who left the workplace or classroom by using RFID technology. The RFID tag where we fix it on the ID card.